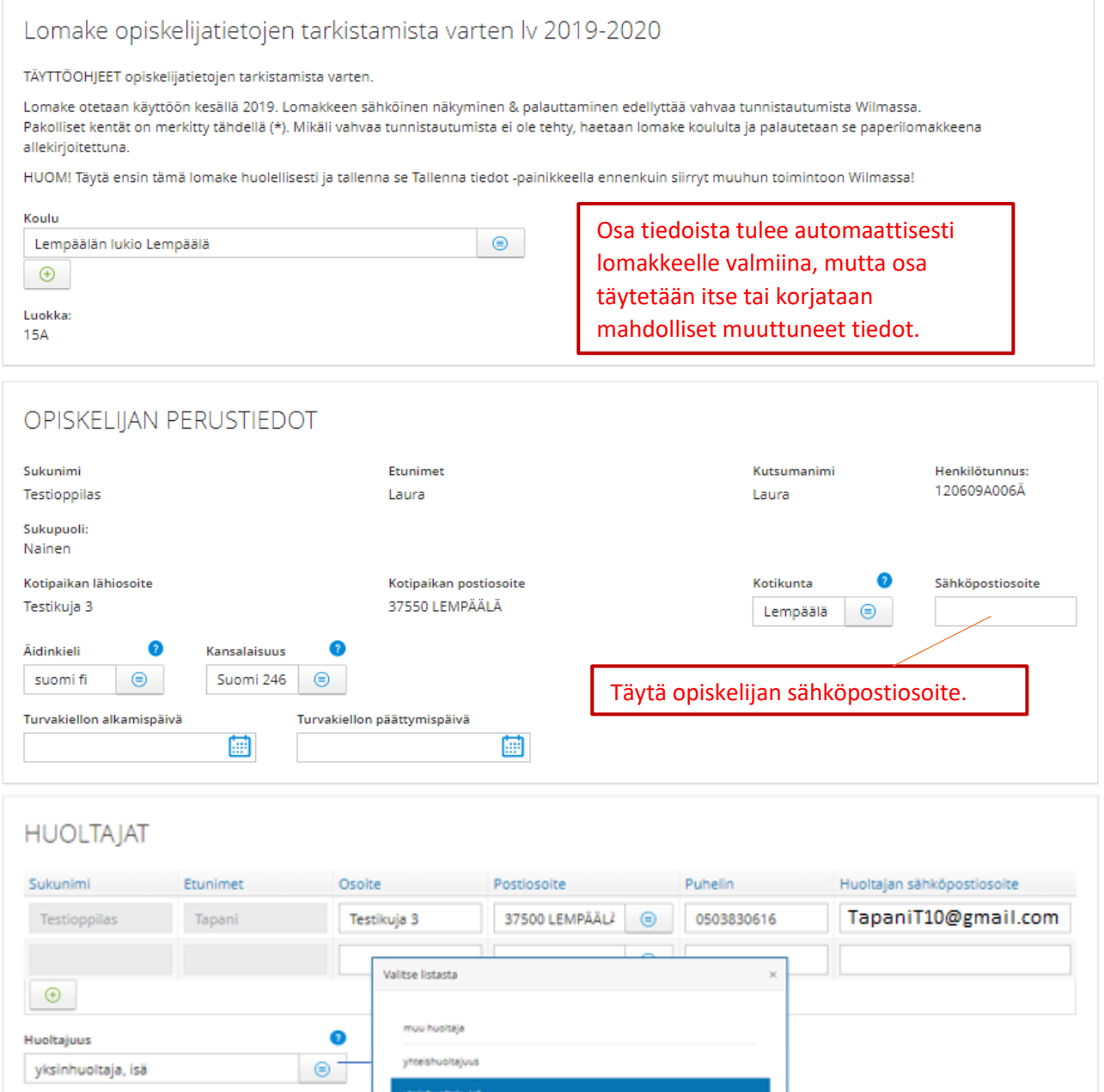

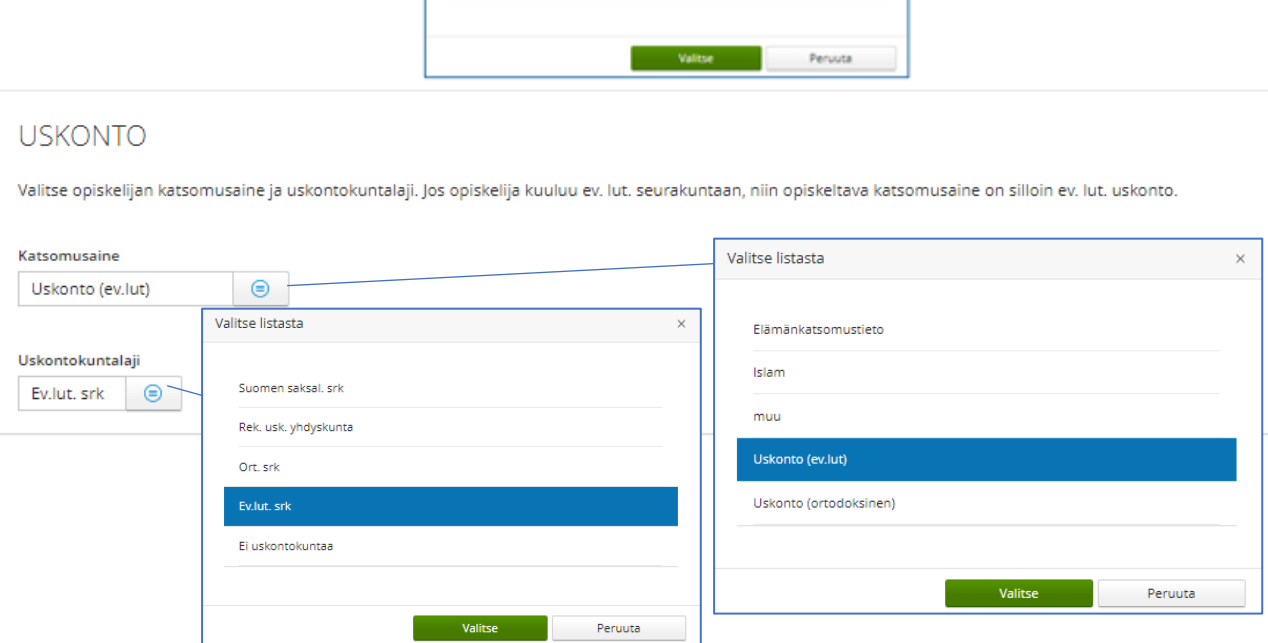

yksinhuottaja, isä yksinhuotaja, aiti

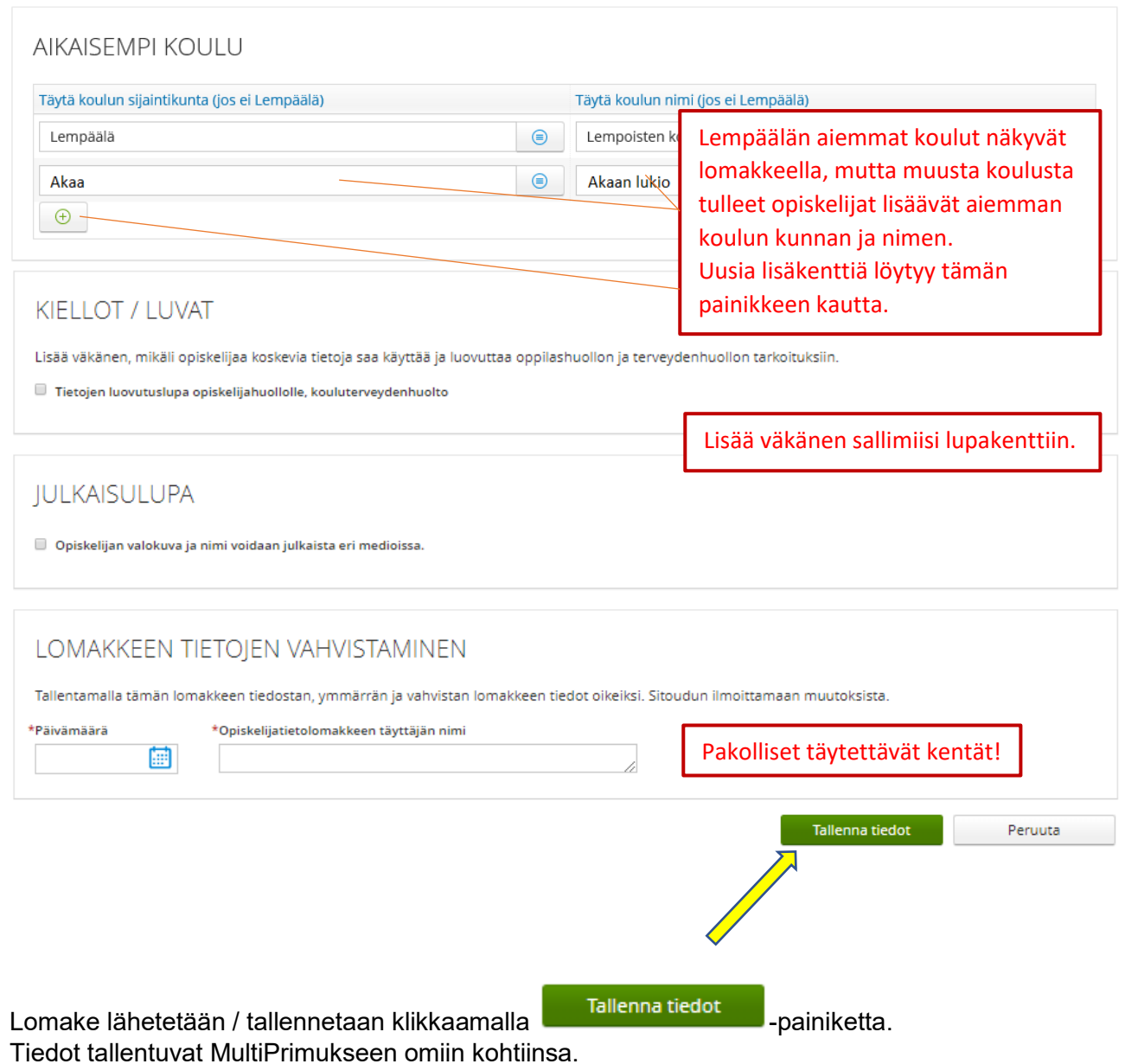

Kaikki Wilma-tunnuksiin, vahvaan tunnistautumiseen sekä mobiilivarmenteen käyttöönottoon liittyvät ohjeet löytyvät Lempäälän lukion kotisivuilta.